# The fnbreak package

Harald Harders harald.harders@gmx.de

Version v1.30, 2012/01/01, Printed January 1, 2012

#### Abstract

This package detects footnotes that are split over several pages. It writes a warning into the log file.

#### Contents

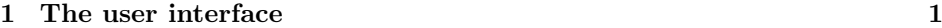

2 The implementation 3

## Copyright

Copyright 2003, 2004, 2006, 2010, 2012 Harald Harders.

This program can be redistributed and/or modified under the terms of the LaTeX Project Public License Distributed from CTAN archives in directory macros/latex/base/lppl.txt; either version 1.3 of the License, or any later version.

#### 1 The user interface

To use this package place

\usepackage{fnbreak}

in the preamble of your document.

If a footnote is split over a page break, a warning like the following is put into the log:

Package fnbreak Warning: Footnote number 1 (fnbreak) (label 'a')<br>(fnbreak) has been sp has been split over different pages: (fnbreak) page 1 to page 2.

Sometimes, complicated footnote labels are used (for example, when using symbols): Package fnbreak Warning: Footnote number 1 (fnbreak) (label '\ensuremath {\*}') (fnbreak) has been split over different pages: (fnbreak) page 1 to page 2. In some cases may complex footnote labels may prevent fnbreak from functioning. nolabel To avoid these problems, you may give the package option nolabel: label \usepackage[nolabel]{fnbreak} Then the label is omitted in the warning: Package fnbreak Warning: Footnote number 1 has been split over different pages: (fnbreak) page 1 to page 2. \fnbreaknolabel You may switsch on and off printing of the footnote label in the warnings also by \fnbreaklabel using the macros \fnbreaknolabel and \fnbreaklabel. If the document is set two-sided, fnbreak tries to determine whether the footnote spans over a double page or flipsides. The result is shown in the warning: Package fnbreak Warning: Footnote number 1 (fnbreak) has been split over different pages (flipsides): (fnbreak) page 1 to page 2. or: Package fnbreak Warning: Footnote number 1 (fnbreak) has been split over different pages (double page):<br>(fnbreak) have 2 to page 3. page 2 to page 3. This only works if the page numbers are (arabic) numerical. verbose nonverbose When using the package option verbose the fnbreak package writes a message for every footnote, even if it is completely on one page: \usepackage[verbose]{fnbreak} The output looks as follows: Package fnbreak Note: Footnote number 2 (fnbreak) (label '2') (fnbreak) completely on page 3. \fnbreaknonverbose You may switsch on and off printing footnote information for non-split footnotes \fnbreakverbose using the macros \fnbreaknonverbose and \fnbreakverbose.

### 2 The implementation

The approach of this package is very simple: At the begin and the end of each footnote text, the footnote number and current page are written to the aux file. Then, it is tested if both pages are the same for each footnote.

```
Heading of the package:
                     1 (package)\ProvidesPackage{fnbreak}
                     2 (version)\ProvidesFile{fnbreak-v.tex}
                     3 (package | version) [2012/01/01 v1.30 Warning for pagebreak in footnote (HH)]
                     4 \langle *package \rangleDeclare an option to show not only the footnote number but also the label.
                     5 \RequirePackage{ifthen}
                     Declare an option to show not only the footnote number but also the label.
                     6 \newif\iffnb@showlabel
                     7 \newif\iffnb@verbose
                     8 \DeclareOption{label}{\fnb@showlabeltrue}
                     9 \DeclareOption{nolabel}{\fnb@showlabelfalse}
                     10 \DeclareOption{verbose}{\fnb@verbosetrue}
                     11 \DeclareOption{nonverbose}{\fnb@verbosefalse}
                     12 \ExecuteOptions{label,nonverbose}
                     13 \ProcessOptions\relax
   \fnbreakverbose
Switch on or off verbose printing of footnotes.
\fnbreaknonverbose
                     14 \newcommand*\fnbreakverbose{\fnb@verbosetrue}
                     15 \newcommand*\fnbreaknonverbose{\fnb@verbosefalse}
     \fnbreaklabel
Switch on or off printing of footnote labels in the warnings.
   \fnbreaknolabel
                    16 \newcommand*\fnbreaklabel{\fnb@showlabeltrue}
                     17 \newcommand*\fnbreaknolabel{\fnb@showlabelfalse}
                     Define new counter and boolean for determining whether a split footnote spans
                     ofer a double page or flipsides.
                     18 \newcounter{fnb@@numberpages}
                     19 \newif\iffnb@@isdoublepage
                     Define default values in order to avoid possible problems:
                     20 \xdef\fnb@@footnotestartnum{0}
                     21 \xdef\fnb@@footnotestartpage{0}
```
When the aux file is read the first time (before \begin{document}, do nothing:

- 22 \def\fnb@footnotestart#1#2#3{}
- 23 \def\fnb@footnoteend#1#2#3{}

Define the working commands at \begin{document} in order to activate them when the aux file is read at the end of the document:

24 \AtBeginDocument{%

If the start of a footnote has been found, just define commands containing the footnote number (only for debugging) and the start page:

```
25 \def\fnb@footnotestart#1#2#3{%
26 \xdef\fnb@@footnotestartnum{#1}%
27 \gdef\fnb@@footnotestartpage{#3}%
28 }%
```
If the end of a footnote has been found, test wheather the footnote numbers fit and wheather the start and end pages are the same. If one of the tests fails, generate a warning: $1$ 

29 \def\fnb@footnoteend#1#2#3{% 30 \xdef\fnb@@footnoteendnum{#1}% 31 \def\fnb@@footnoteendpage{#3}%

Test if start and end refer to the same footnote.

32 \ifx\fnb@@footnotestartnum\fnb@@footnoteendnum

Test if the footnote ends on the same page it has started.

33 \ifthenelse{\equal{\fnb@@footnotestartpage}{\fnb@@footnoteendpage}}{%

Yes, the footnote is completely on one page. Print a message if verbose mode is requested. Simulate a variant of \PackageInfo which is also written to the output rather than only to the log file.

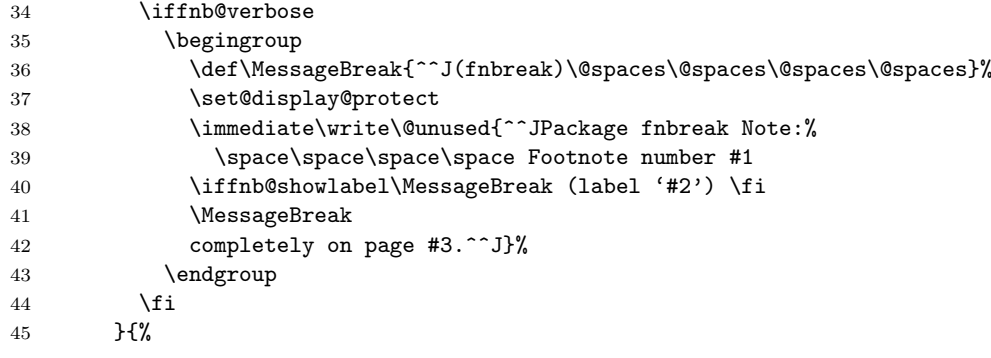

No, the footnote contains a pagebreak.

If the page labels are plain numbers we can determine whether a footnot spans over a double page or a flipside.<sup>2</sup> fnb@numberpages = 0 is used if the code cannot find out whether a footnote spans over a double page (i. e., for non-integer page numbers or single-side documents).

```
46 \setcounter{fnb@@numberpages}{0}%
```
Do the effort only if the document is two-sided. This code requised the boolean \if@twoside to be defined. If this is not the case please report to the author including a minimal example file.

47 \if@twoside

 $1$ Thanks to Bastien Roucaries for pointing at a problem with symbol footnote marks.

 $2$ Thanks to Martin Münch for the idea of determining double pages.

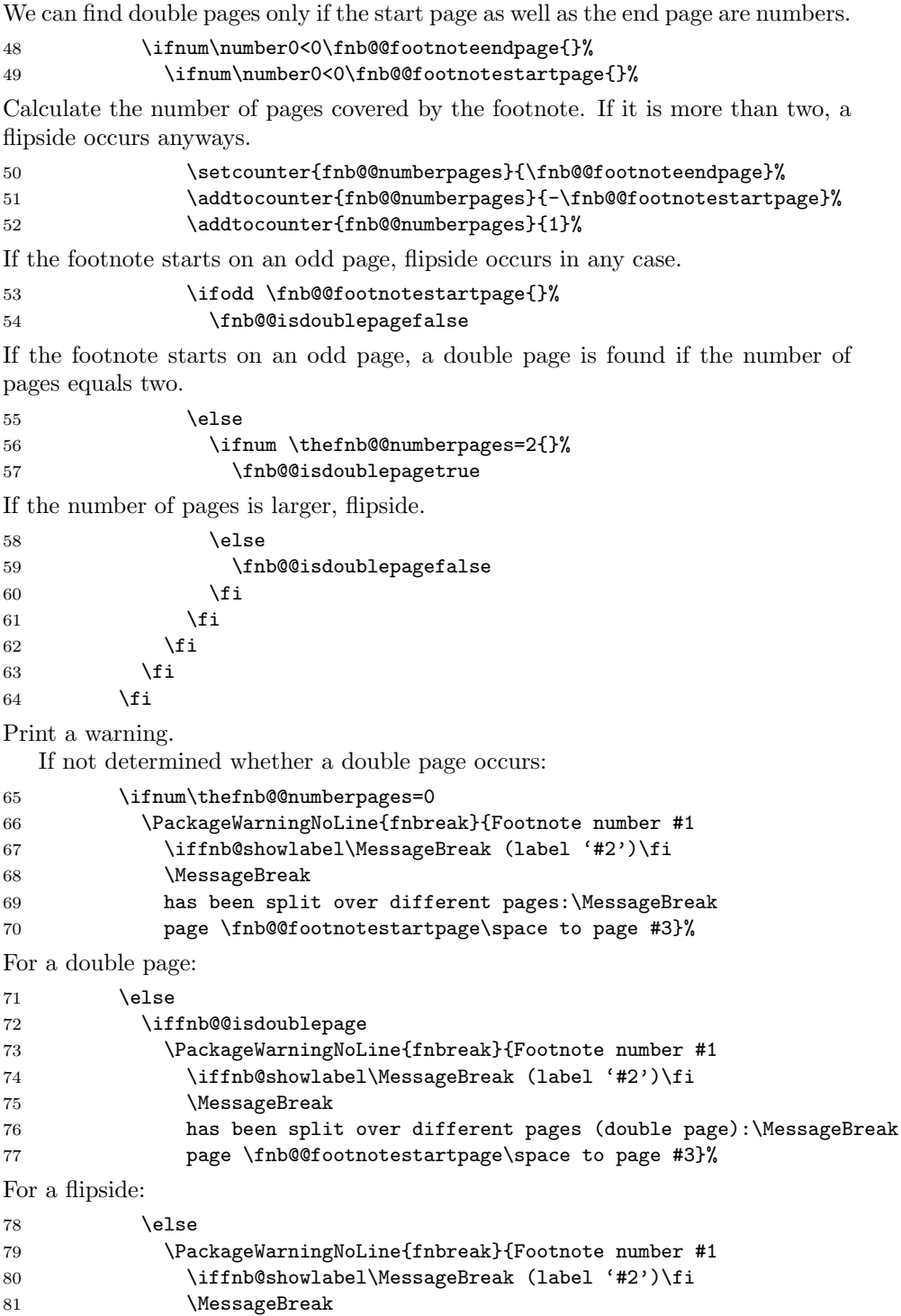

```
82 has been split over different pages (flipside):\MessageBreak
83 page \fnb@@footnotestartpage\space to page #3}%
84 \fi
85 \setminusfi
Redefine the \fnb@globalwarning to print a warning at the end of the log file.
86 \def\fnb@globalwarning{%
87 \PackageWarningNoLine{fnbreak}{There are footnotes with a
88 pagebreak.\MessageBreak
 89 Check if they are acceptable}%
90 }%
91 }%
92 \else
This macro trys to handle different footnotes. This may not happen and is an
internal error.
93 \PackageError{fnbreak}{Internal problem:\MessageBreak
94 Start and stop marker of footnote do not fit:\MessageBreak
95 start: \fnb@@footnotestartnum, page \fnb@@footnotestartpage,
96 end: #1, page #3}{%
97 This error may not happen.
98 Please try to make a short example which shows this behaviour
99 and send a bug report to harald.harders@gmx.de.}%
100 \quad \text{tri}101 }%
102 \quad \text{ }Define command that writes the footnote start marker to the aux file:
103 \def\fnb@fnstart{\@bsphack
104 \protected@write\@auxout{}{%
105 \label{c:thm:main} 105 \label{thm:non-conv}106 }%
107 \@esphack
108 }
Define command that writes the footnote end marker to the aux file:
109 \def\fnb@fnend{\@bsphack
110 \protected@write\@auxout{}{%
111 \string\fnb@footnoteend{\the\c@footnote}{\thefootnote}{\thepage}%
112 }%
113 \@esphack
114 }
Redefine \@footnotetext by patching the calls \fnb@fnstart and \fnb@fnend
after all other packages have been loaded.3
115 \AtBeginDocument{%
116 \newcommand\fnb@orig@footnotetext{}%
```

```
117 \let\fnb@orig@footnotetext\@footnotetext
```

```
118 \long\def\@footnotetext#1{\fnb@orig@footnotetext{\fnb@fnstart#1\fnb@fnend}}%
```
Thanks to Bastien Roucaries for that patch

Append \fnb@globalwarning to \@dofilelist in order to print the global warning \fnb@globalwarning after all other messages, e.g., the \listfiles list.

```
119 \newcommand\fnb@dofilelist{}%
120 \let\fnb@dofilelist\@dofilelist
121 \def\@dofilelist{\fnb@dofilelist\fnb@globalwarning}%
122 }
```
Initialise \fnb@globalwarning to print no warning by default.

```
124 \let\fnb@globalwarning\relax
```
125  $\langle$ /package $\rangle$ 

## Change History

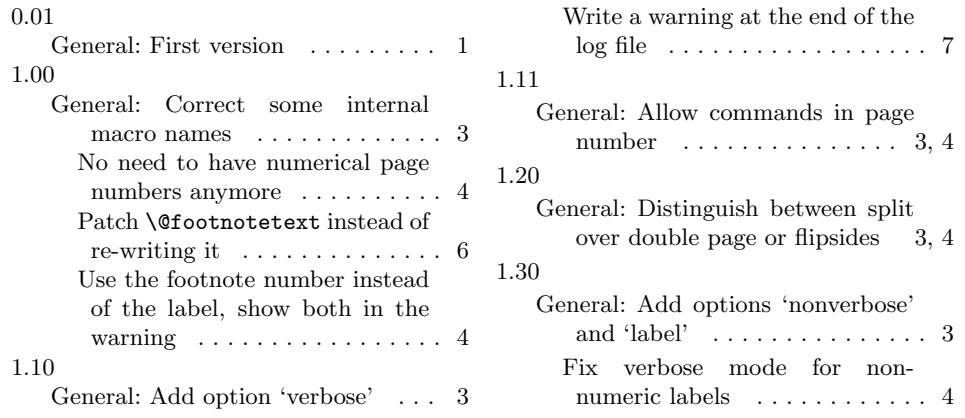

## Index

Numbers written in italic refer to the page where the corresponding entry is described; numbers underlined refer to the code line of the definition; numbers in roman refer to the code lines where the entry is used.

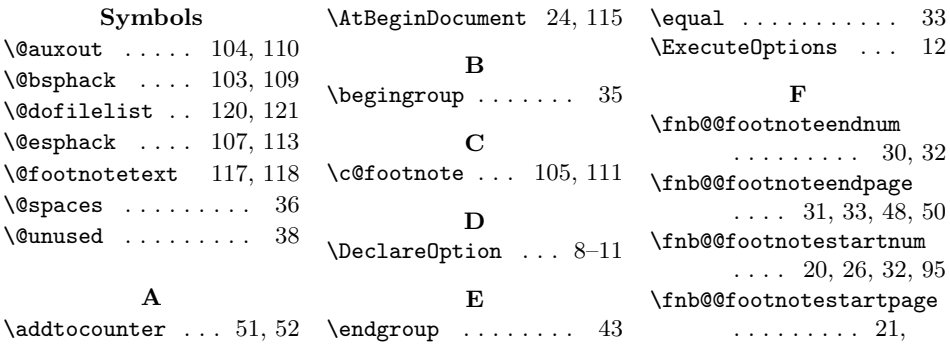

<sup>123</sup> \newcommand\fnb@globalwarning{}%

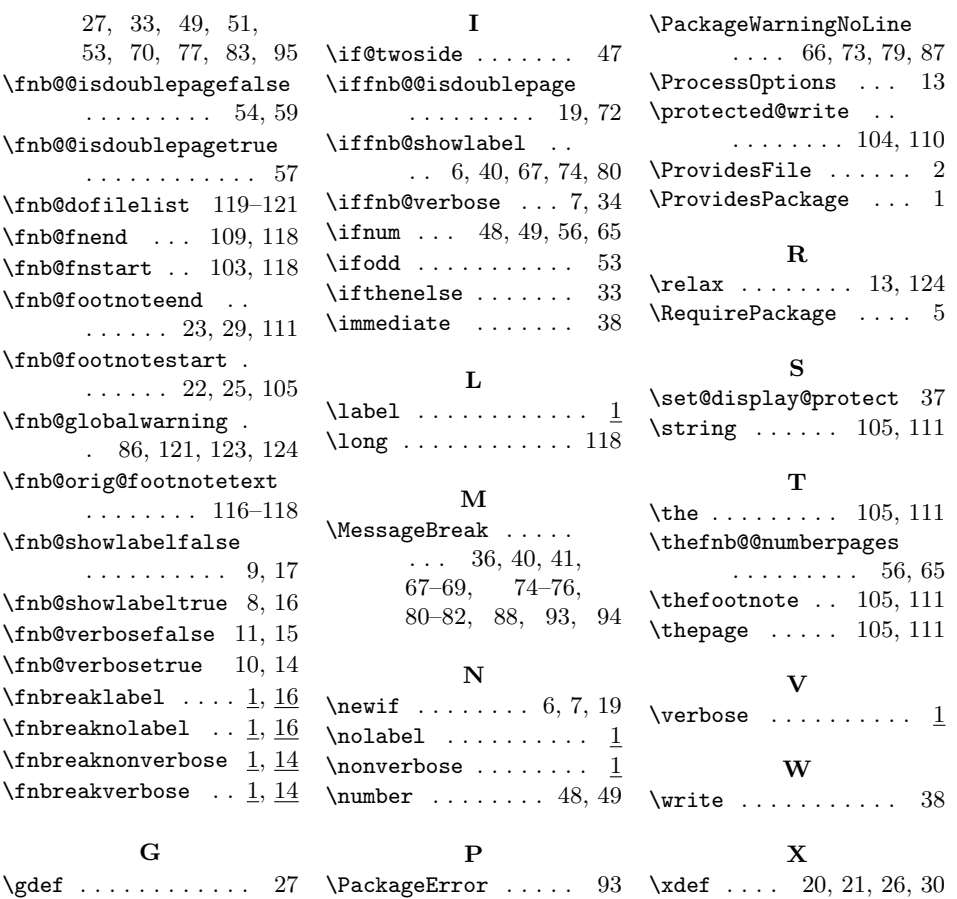